# **mb\_start\_scan**

WMPRO, WMMINI FW  $>= 1.0$  WMMEGA FW  $>= 2.0$ 

Initiate an automatic scan of the modbus

### **Description**

mb start scan ( int  $$start$ , int  $$end$  , [ int  $$bus$  ])

#### **Parameters**

**\$start**: Starting device identification number

**\$end**: Ending device identification number

**\$bus**: Bus number to scan or leave blank to use RS-485

## **Return Values**

None

reply

#### **See Also**

mb add dev() - Add a device to the list of polled devices mb delete device() - Delete a device from the list of active devices [mb\\_get\\_dev\\_by\\_id\(\)](http://wattmon.com/dokuwiki/uphp/functions/mb_get_dev_by_id) - Return modbus device details by ID mb get dev by index() - Return modbus device details by index [mb\\_get\\_dev\\_by\\_name\(\)](http://wattmon.com/dokuwiki/uphp/functions/mb_get_dev_by_name) - Return modbus device details by name [mb\\_get\\_dev\\_info\(\)](http://wattmon.com/dokuwiki/uphp/functions/mb_get_dev_info) - Return modbus device details by type mb get role array() - Return an **array** of all roles and their values [mb\\_get\\_status\\_by\\_role\(\)](http://wattmon.com/dokuwiki/uphp/functions/mb_get_status_by_role) - Return status of the device attached to the role [mb\\_get\\_val\\_by\\_role\(\)](http://wattmon.com/dokuwiki/uphp/functions/mb_get_val_by_role) - Return value of the role [mb\\_num\\_devices\(\)](http://wattmon.com/dokuwiki/uphp/functions/mb_num_devices) - Return number of devices on the modbus mb queue command() - Queue a sequence of characters to the RS-485 bus and get but ignore the mb scan\_complete() - Check to see if a modbus scan has completed

[mb\\_scan\\_percent\(\)](http://wattmon.com/dokuwiki/uphp/functions/mb_scan_percent) - Return scan percentage completed

mb send command() - Send a sequence of characters to the RS-485 bus and get a reply

[mb\\_set\\_dev\\_var\(\)](http://wattmon.com/dokuwiki/uphp/functions/mb_set_dev_var) - Set a variable on a modbus device

[mb\\_set\\_val\\_by\\_role\(\)](http://wattmon.com/dokuwiki/uphp/functions/mb_set_val_by_role) - Set a role value on a modbus device

From: <http://wattmon.com/dokuwiki/> - **Wattmon Documentation Wiki**

Permanent link: **[http://wattmon.com/dokuwiki/uphp/functions/mb\\_start\\_scan](http://wattmon.com/dokuwiki/uphp/functions/mb_start_scan)**

Last update: **2021/09/13 05:57**

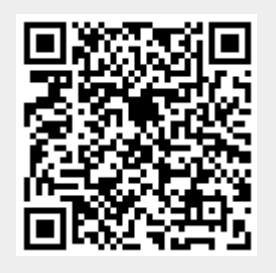